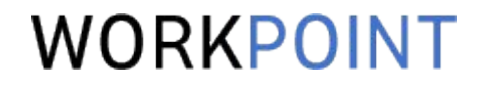

1

# Биллинг T&M: как добиться оплаты каждого часа

инструменты учета и контроля

## ЗНАКОМСТВО

### WORKPOINT

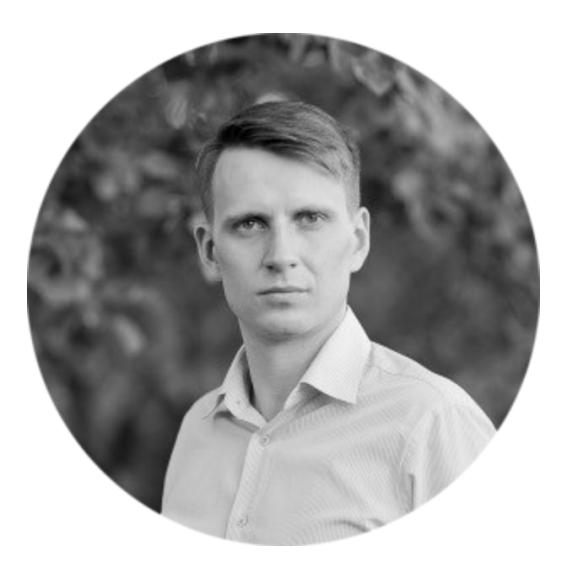

Александр Спиридонов

- Руководитель практики внедрения WORKPOINT
- 50+ завершенных проектов внедрения PSA-сист
- 10+ лет работы в IT-консалтинге

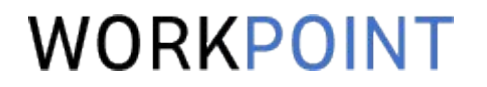

Биллинг T&M

#### ОБСУДИМ

- 1. Характеристики контракта Time&Materials
- 2. О чем нужно заранее подумать
- 3. Процесс биллинга
- 4. Как учитывать рабочее временя
- 5. Как учитывать затраты
- 6. Демонстрация на примере WORKPOINT

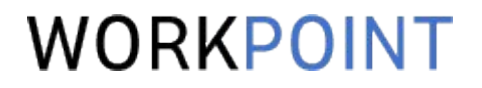

## Введение

Характеристики Time&Materials контрактов, сравнение с FixPrice, область применения, риски.

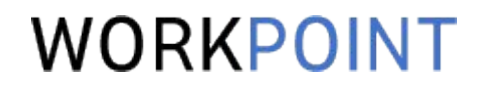

Time&Materials (Время и Затраты) – тип контракта, когда Заказчик оплачивает услуги Исполнителя исходя из затраченного времени.

Дополнительно Заказчик возмещает прямые затраты: материалы, командировочные расходы, подрядчиков.

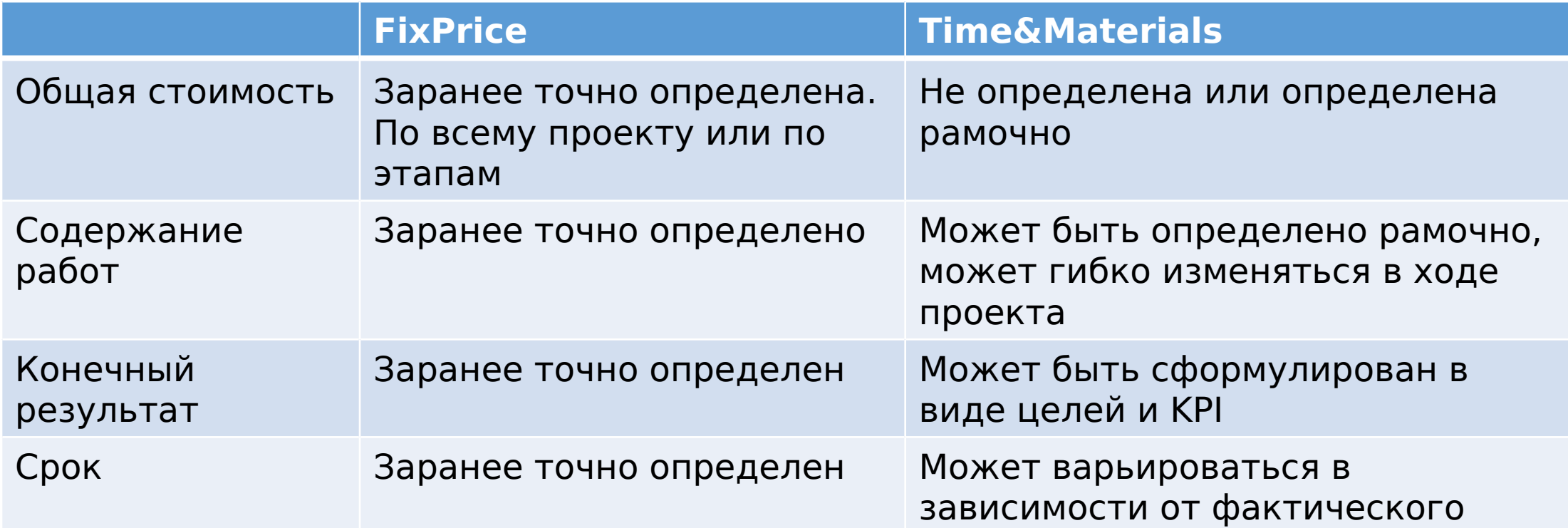

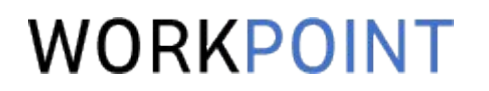

Time&Materials оптимален, когда:

- Заранее нельзя предсказать объем работ
- Клиент платит за процесс
- Нет четко определенного конечного результата
- Невозможно заранее детально определить состав работ

Примеры:

- Сервисное сопровождение, техническая поддержка
- Оказание консультационных услуг, привлечение экспертов
- Гибкая разработка ПО, когда требования динамично меняются

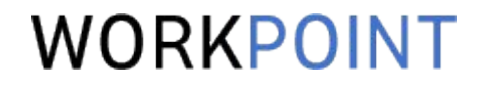

Для клиента:

- Завышение Исполнителем объема затраченного времени
- Превышение рамочного бюджета

Для исполнителя:

- Не все часы будут учтены
- Не все часы будут выставлены к оплате
- Не все часы будут согласованы и оплачены клиентом

## ЭКОНОМИКА

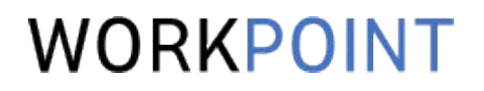

За одну неделю проекта:

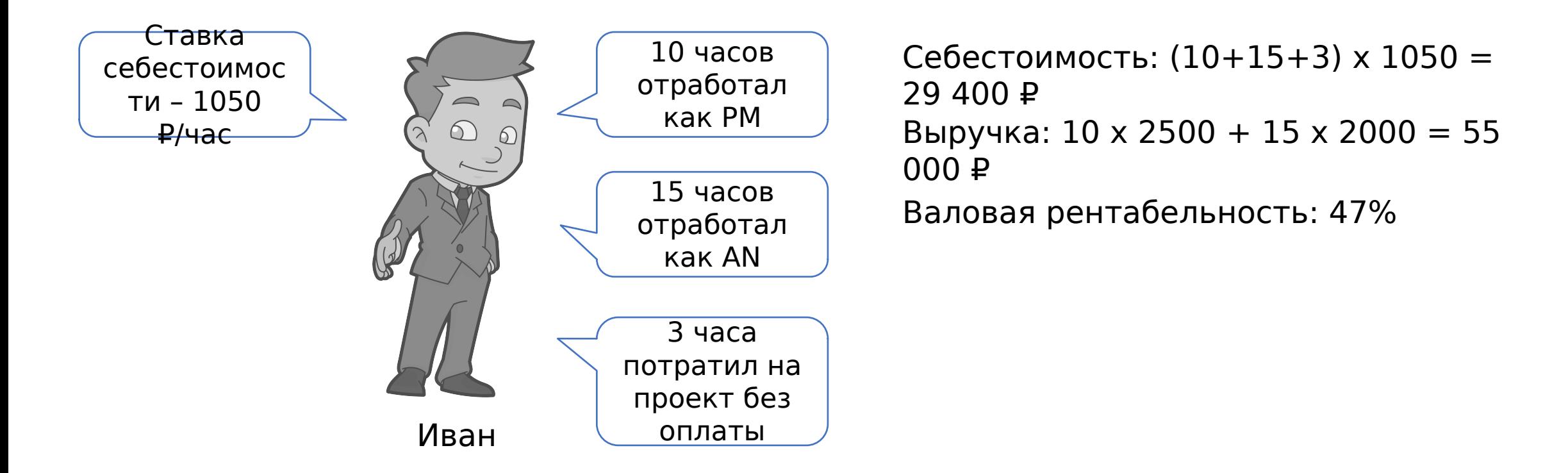

Иван – ведущий специалист. В проекте он совмещает две роли – ведущего аналитика и руководителя проекта. Тариф PM – 2 500 ₽/час, тариф AN – 2000 ₽/час.

### УТЕЧКИ ВЫРУЧКИ

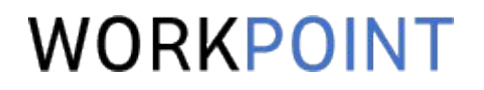

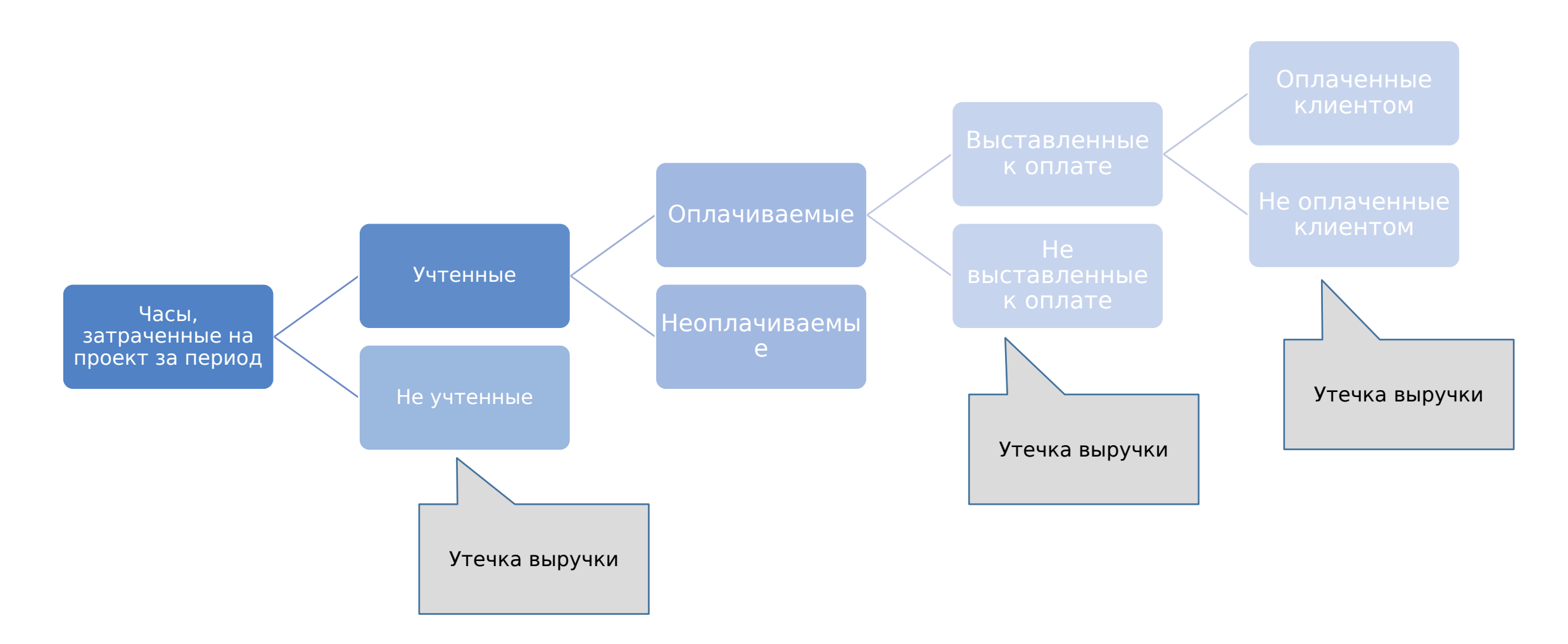

## ПОДГОТОВКА

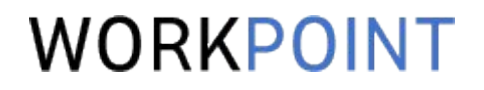

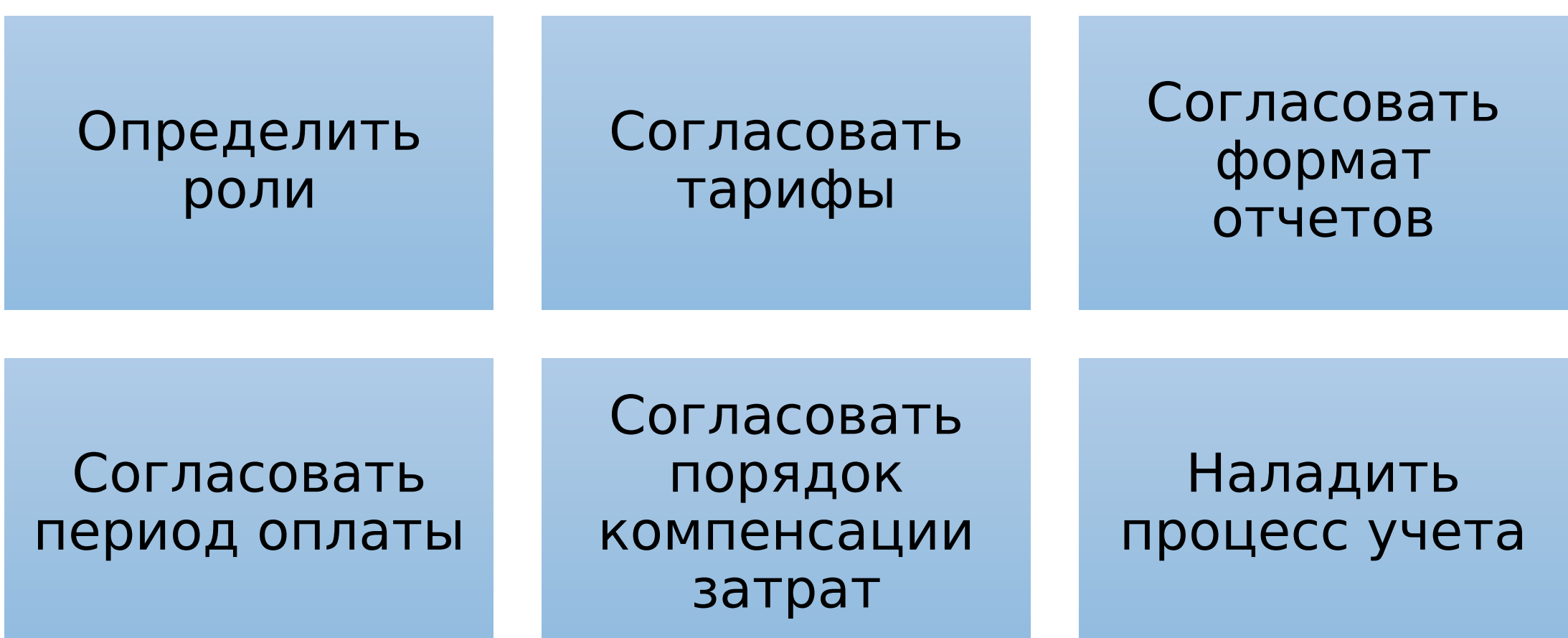

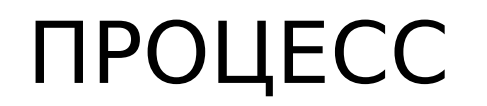

#### WORKPOINT

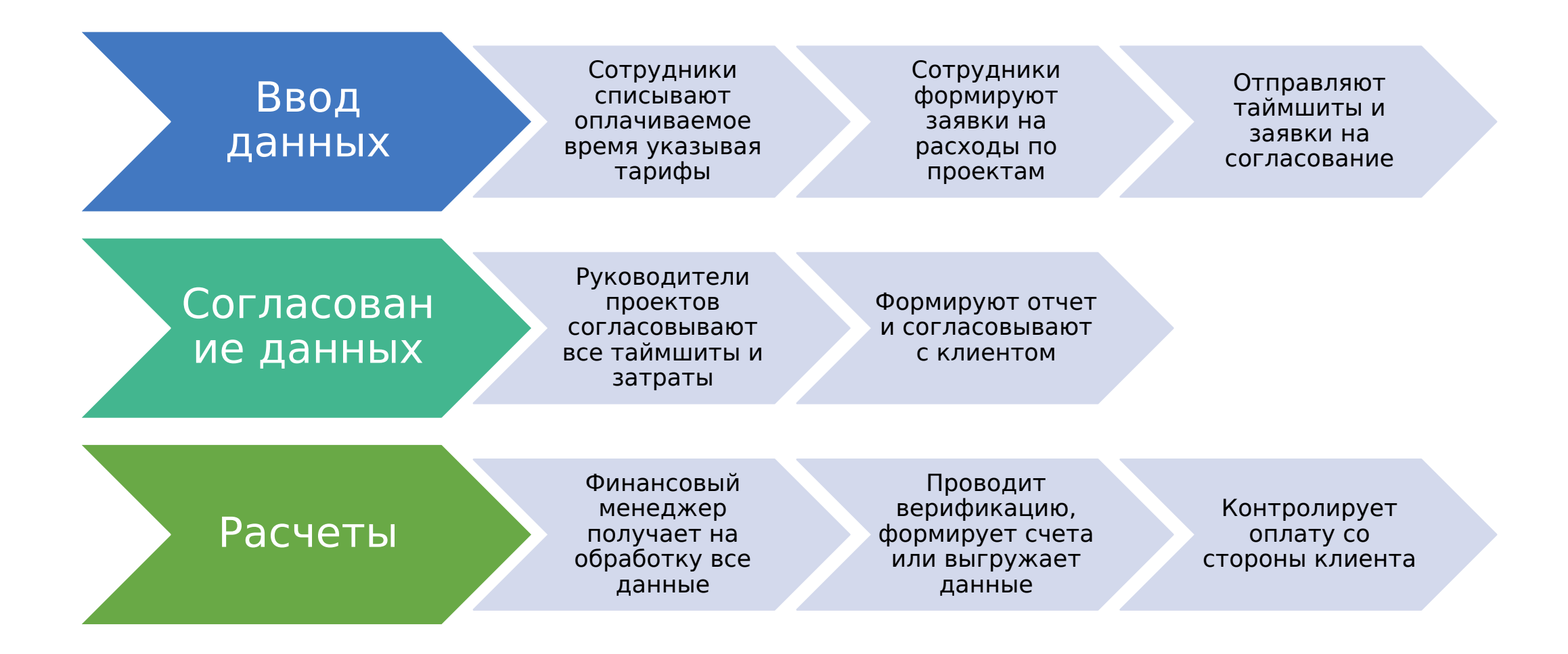

### УЧЕТ ВРЕМЕНИ

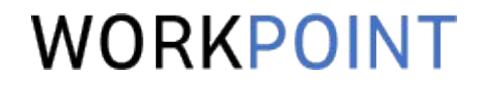

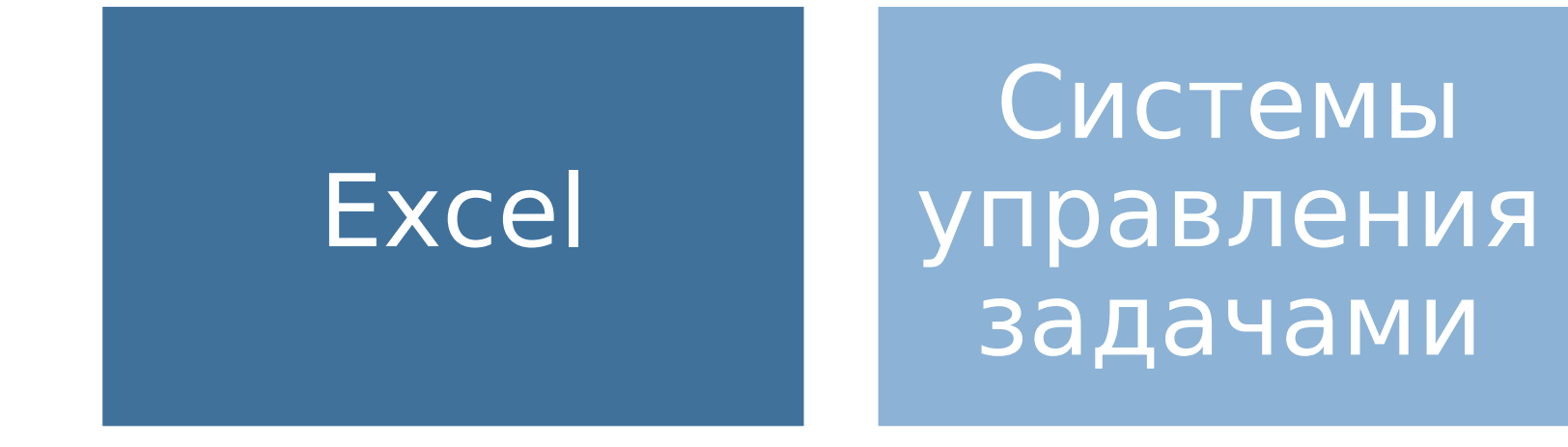

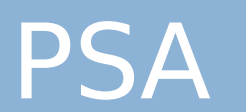

12

## *YTO TAKOE PSA?*

Professional Service Automation класс корпоративного ПО, предназначенного для комплексной автоматизации «производства» компаний, оказывающих профессиональные услуги.

Разные системы сильно отличаются функциями, но есть общепринятые сервисы.

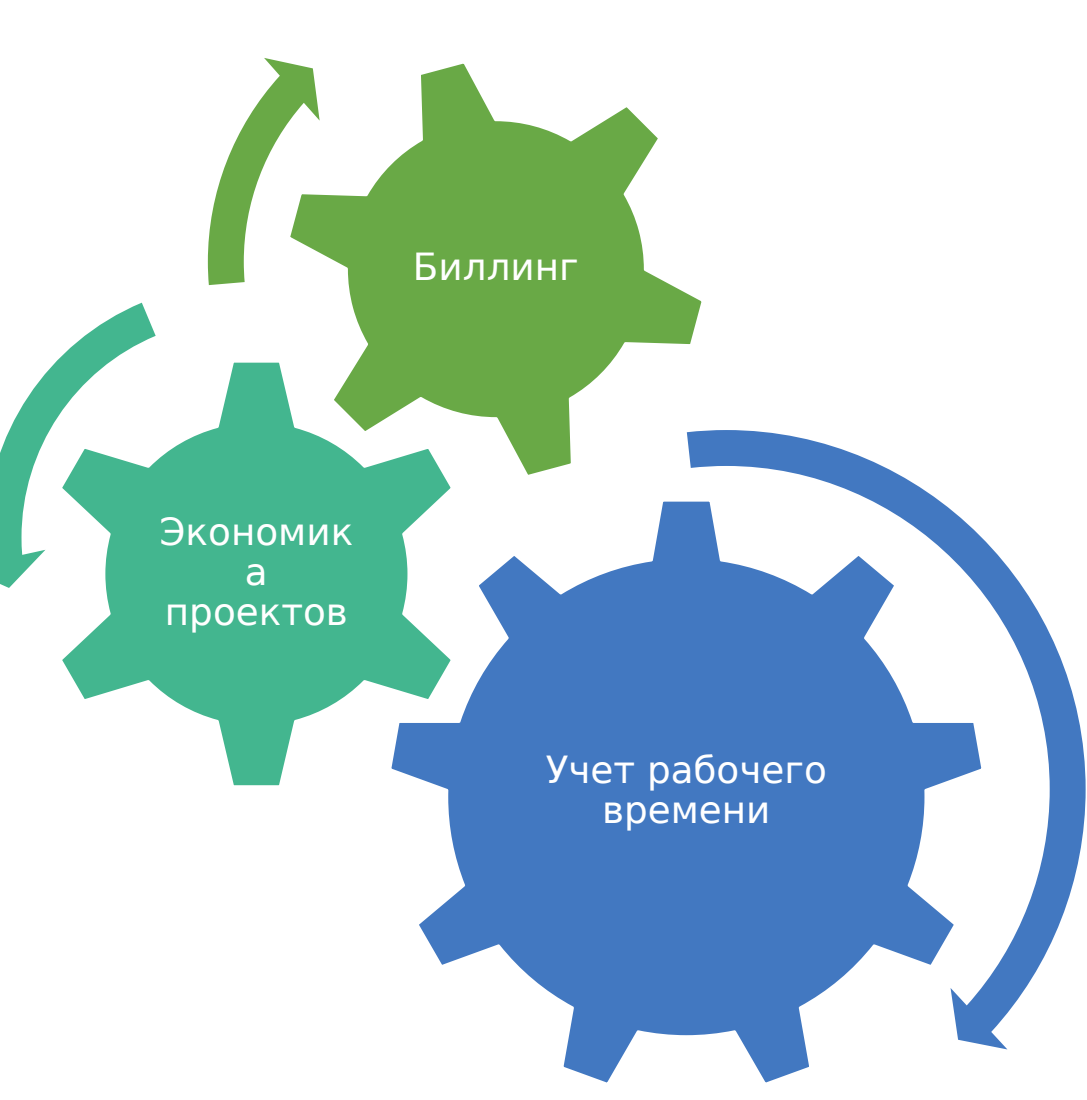

#### WORKPOINT

Таймшит - классическое представление для списания рабочего времени.

ТАЙМШИТЫ

#### Важные особенности:

- Различные периоды.
- Детализация задач.
- Классификация строк.
- Указание тарифов.

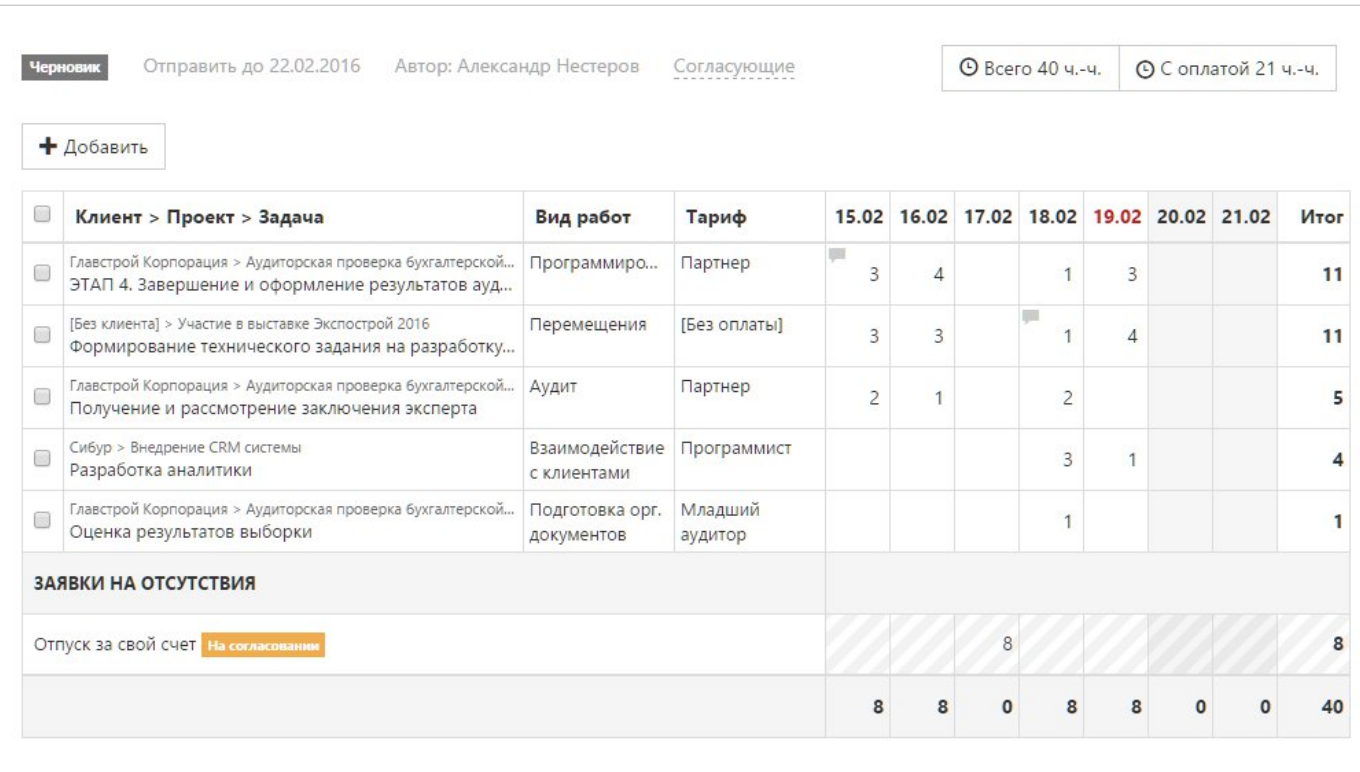

### WORKPOINT

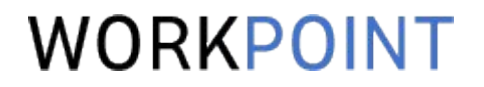

## Демонстрация

Как процесс биллинга устроен в WorkPoint

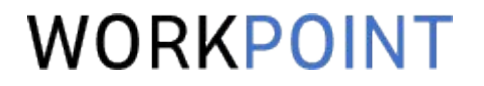

## Ответы на вопросы!